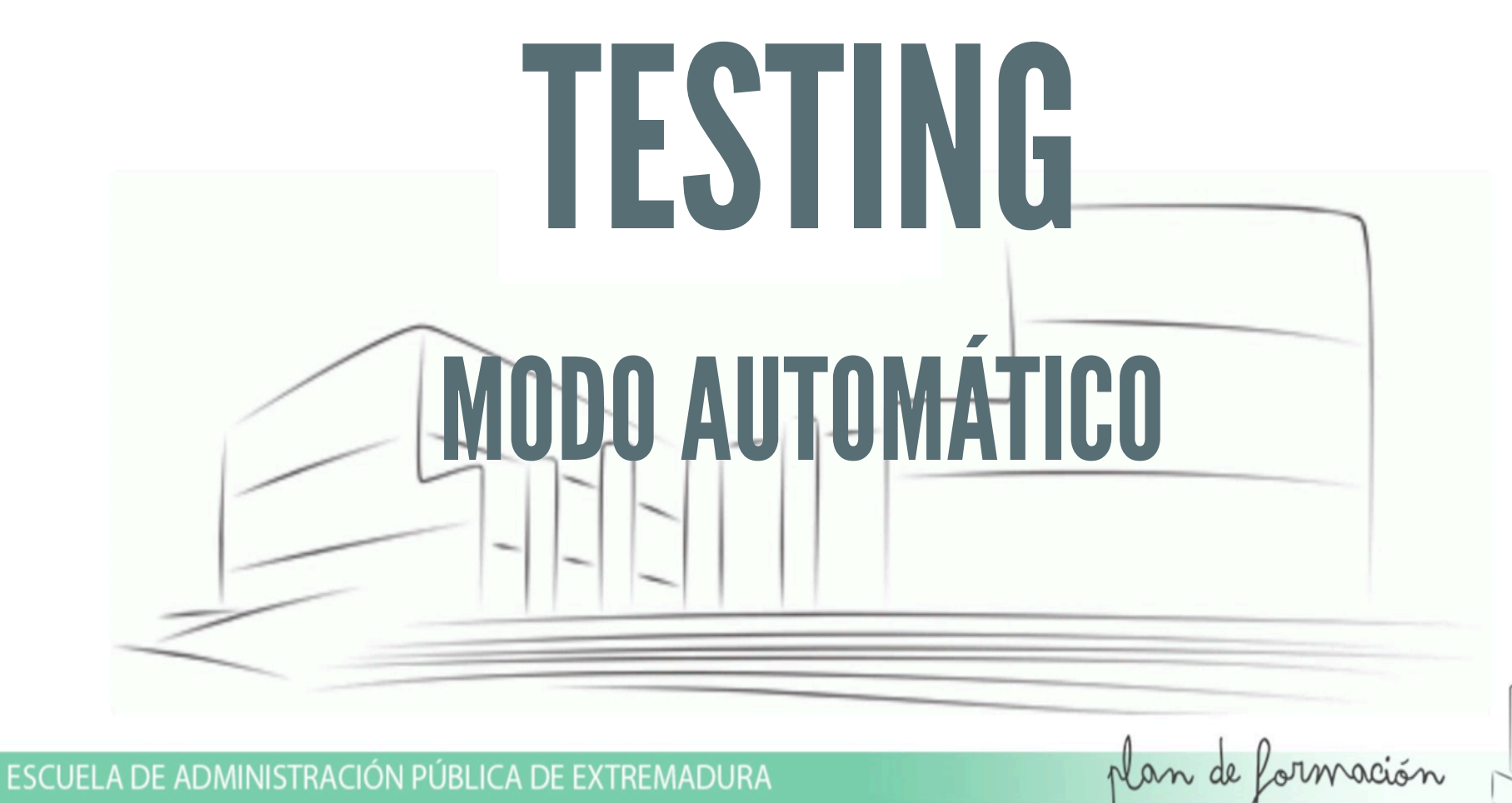

### TENGO LOS TESTS

ESCUELA DE ADMINISTRACIÓN PÚBLICA DE EXTREMADURA

## AVISOS  $E$  VS  $\bigcirc$  ?

ESCUELA DE ADMINISTRACIÓN PÚBLICA DE EXTREMADURA

#### MANUALMENTE PROBLEMA: PODEMOS OLVIDARNOS

. DE ADMINISTRACIÓN PÚBLICA DE EXTREMADURA

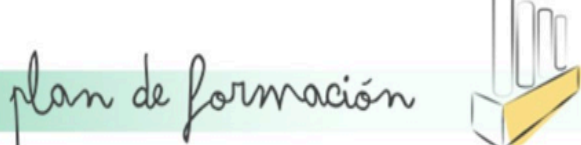

# PROCESO DE DESARROLLO

#### PUNTOS CLAVES

. DE ADMINISTRACIÓN PÚBLICA DE EXTREMADURA

## CONTROL DE VERSIONES **COMMIT**

DE ADMINISTRACIÓN PÚBLICA DE EXTREMADURA

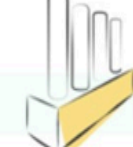

#### "ARREGLO FALLO ULTIMO COMMIT" VAMOS A INTENTAR EVITAR ESTE TIPO DE MENSAJES

DE ADMINISTRACIÓN PÚBLICA DE EXTREMADURA

## CONTROL DE VERSIONES PUSH

DE ADMINISTRACIÓN PÚBLICA DE EXTREMADURA

#### "HE MEZCLADO TU ÜLTIMO CÓDIGO Y PETA" **EVITEMOS MALOS TRAGOS A COMPAÑEROS**

ADMINISTRACIÓN PÚBLICA DE EXTREMADURA

# INTEGRACIÓN CONTINUA

#### TRABAJO DE INTEGRACIÓN

. DE ADMINISTRACIÓN PÚBLICA DE EXTREMADURA

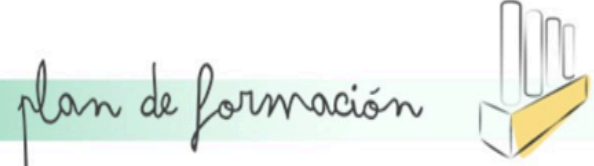

#### "LO ULTIMO QUE HABEIS SUBIDO NO FUNGIONA"

#### **EVITEMOS QUE EL CLIENTE NOS TENGA QUE AVISAR DE** ALGO QUE YA DEBERÍAMOS SABER.

ADMINISTRACIÓN PÚBLICA DE EXTREMADURA

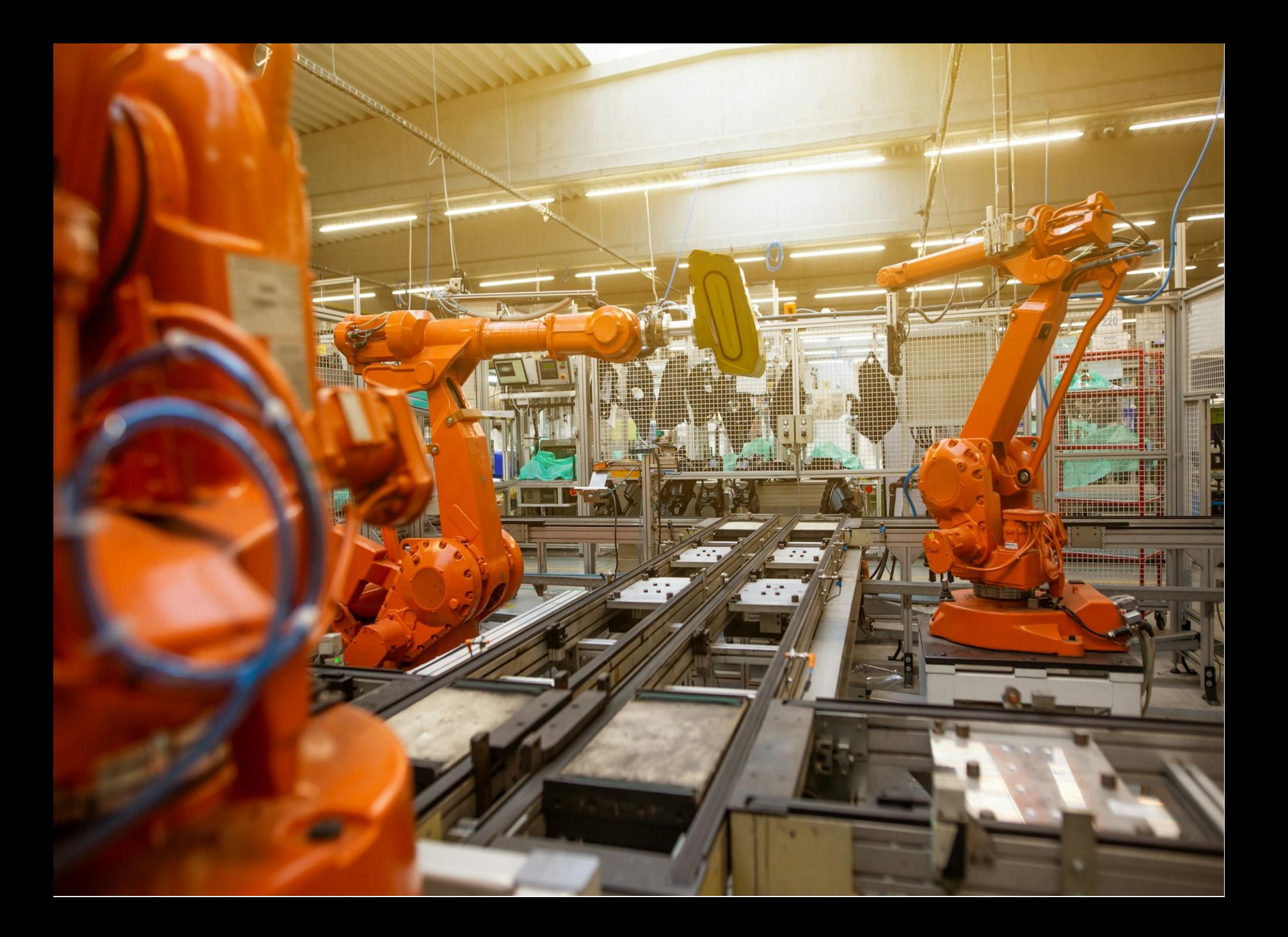

## REFLEXIONEMOS

Ahora, antes de cada commit o push

¿realizamos todas las tareas que sabemos que tendríamos que hacer para comprobar que la aplicación funciona?

plan de formación

DE ADMINISTRACIÓN PÚBLICA DE EXTREMADURA

#### REPETITIVO

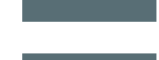

## ABURRIDO

ESCUELA DE ADMINISTRACIÓN PÚBLICA DE EXTREMADURA

#### REPETITIVO

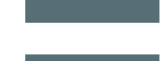

#### DESIDIA

ESCUELA DE ADMINISTRACIÓN PÚBLICA DE EXTREMADURA

#### REPETITIVO

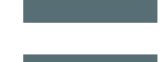

### FALLOS

ESCUELA DE ADMINISTRACIÓN PÚBLICA DE EXTREMADURA

# TRASLADAR RESPONSABILIDAD

. DE ADMINISTRACIÓN PÚBLICA DE EXTREMADURA

## GIT HOOKS

#### GIT NOS OFRECE PODER LANZAR COMANDOS ANTES Y DESPUÉS DE MUCHOS EVENTOS

DE ADMINISTRACIÓN PÚBLICA DE EXTREMADURA

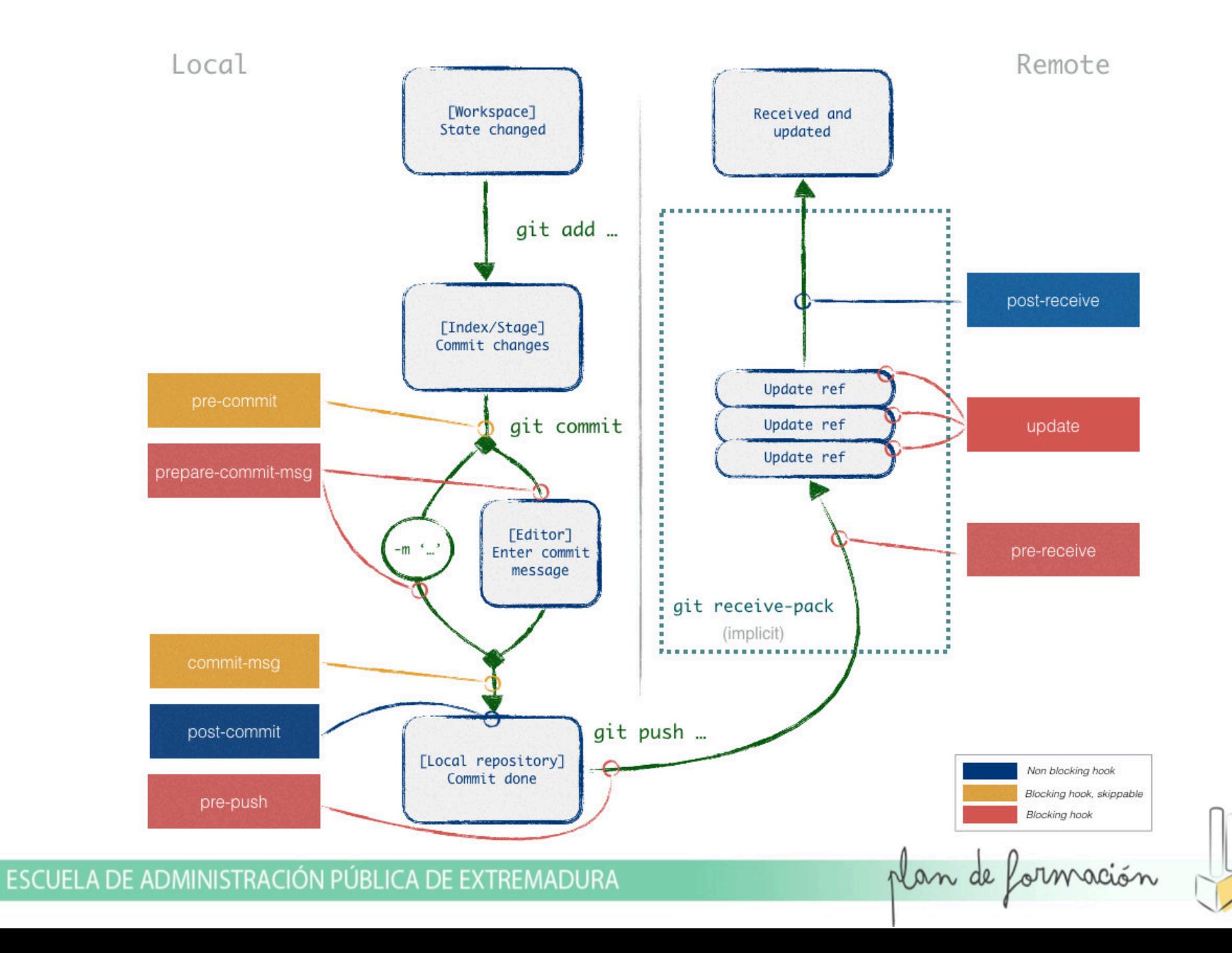

# CARPETA . Q it

cd proyectoConRepositorioGit ls -lah .git/hooks

ESCUELA DE ADMINISTRACIÓN PÚBLICA DE EXTREMADURA

#### \$ ls -la .git/hooks |tr -s ' ' |cut -d' ' -f9-

```
applypatch-msg.sample
commit-msg.sample
fsmonitor-watchman.sample
post-update.sample
pre-applypatch.sample
pre-commit.sample
pre-merge-commit.sample
pre-push.sample
pre-rebase.sample
pre-receive.sample
prepare-commit-msg.sample
```
ESCUELA DE ADMINISTRACIÓN PÚBLICA DE EXTREMADURA

h t h k t least the h k t least the h k t least the h k t least the h k t least the h k t least the h k t leas<br>H k t least the h k t least the h k t least the h k t least the h k t least the h k t least the h k t least th

#### PRE-COMMIT

# Comando de test en archivo pre-commit echo "mvn test" > .git/hooks/pre-commit # Darle permisos de ejecución chmod +x .git/hooks/pre-commit

ESCUELA DE ADMINISTRACIÓN PÚBLICA DE EXTREMADURA

## PRE-PUSH

# Comando de test en archivo pre-commit echo "mvn test" > .git/hooks/pre-push # Darle permisos de ejecución chmod +x .git/hooks/pre-push

ESCUELA DE ADMINISTRACIÓN PÚBLICA DE EXTREMADURA

## GITLAB

#### .gitlab-ci.yml

ESCUELA DE ADMINISTRACIÓN PÚBLICA DE EXTREMADURA

```
test-job1:
   stage: test
   script:
     - mvn test
build-job:
   stage: build
   script:
     - mvn package
deploy-prod:
   stage: deploy
   script:
     - scp project.war git@servidorproduccion:/var/autodeploy/
```
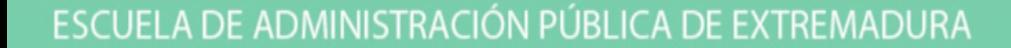

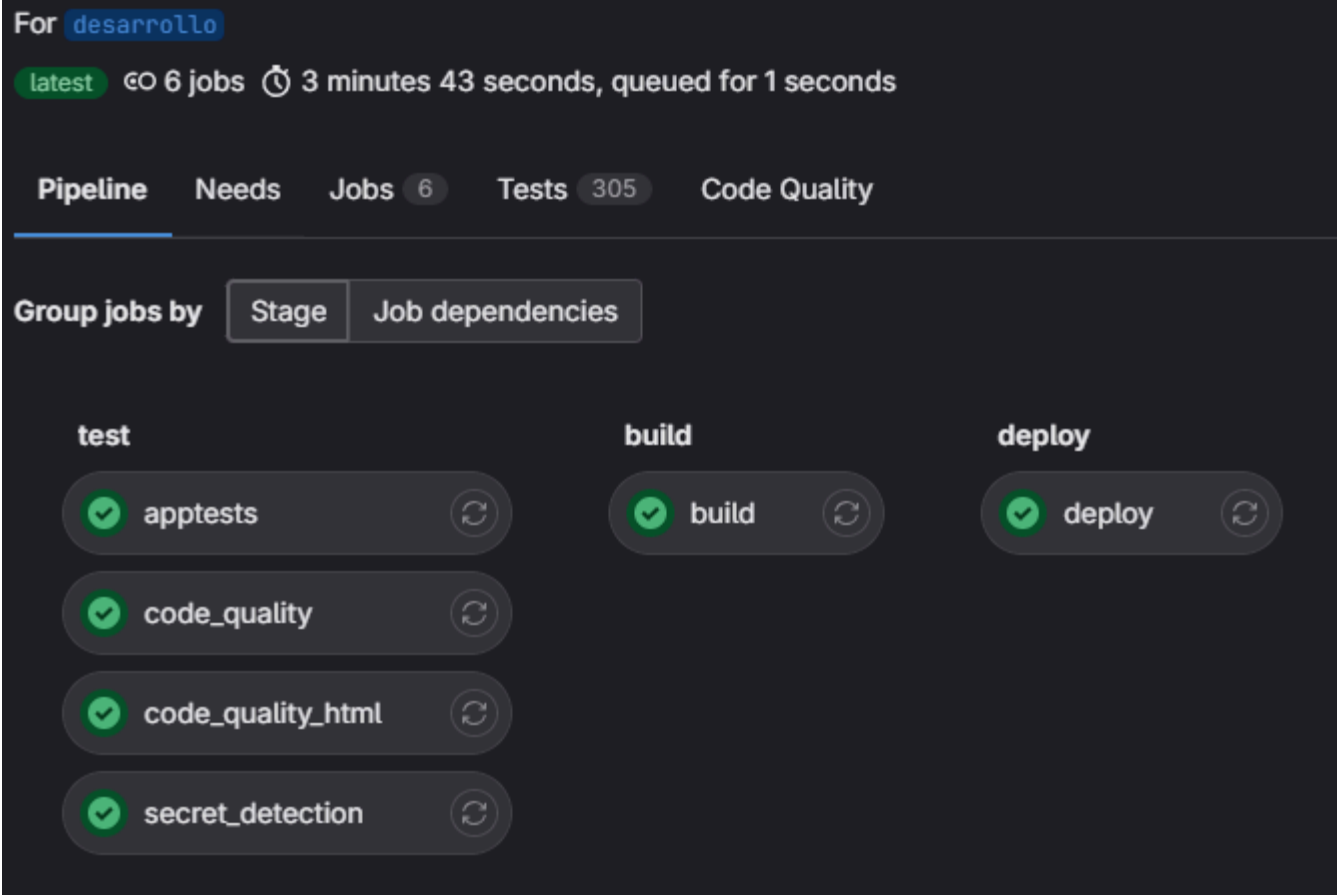

ESCUELA DE ADMINISTRACIÓN PÚBLICA DE EXTREMADURA

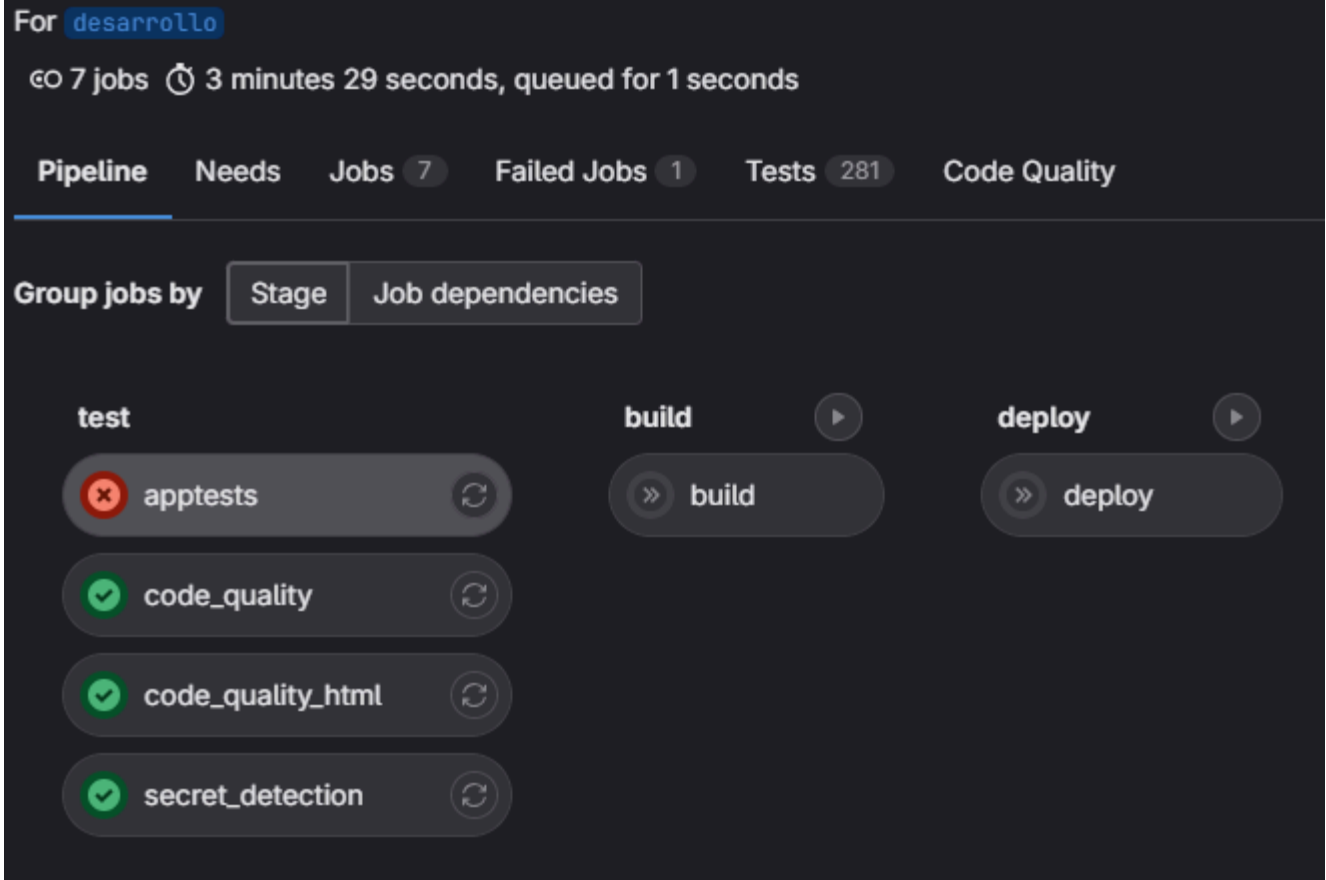

ESCUELA DE ADMINISTRACIÓN PÚBLICA DE EXTREMADURA

#### AHORRO

#### NO PENSEIS EN EL TRABAJO QUE OS LLEVA PENSAD EN EL TRABAJO QUE OS AHORRA

DE ADMINISTRACIÓN PÚBLICA DE EXTREMADURA

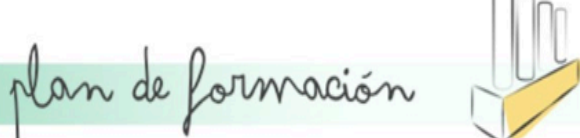